## Sign Up

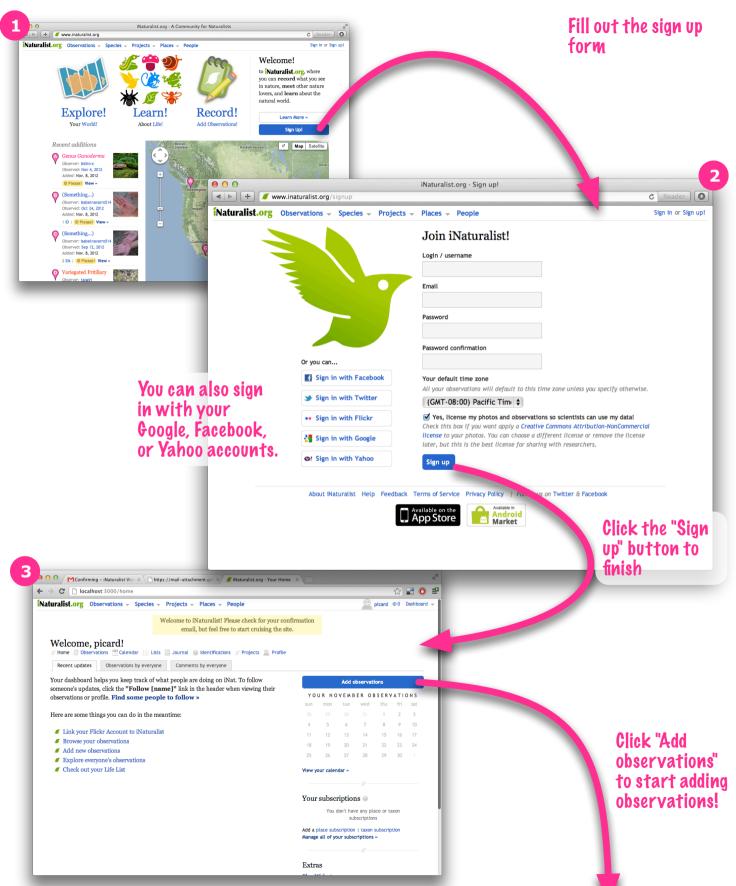

#### Add an Observation

All these fields are optional, but the more info you can provide the better!

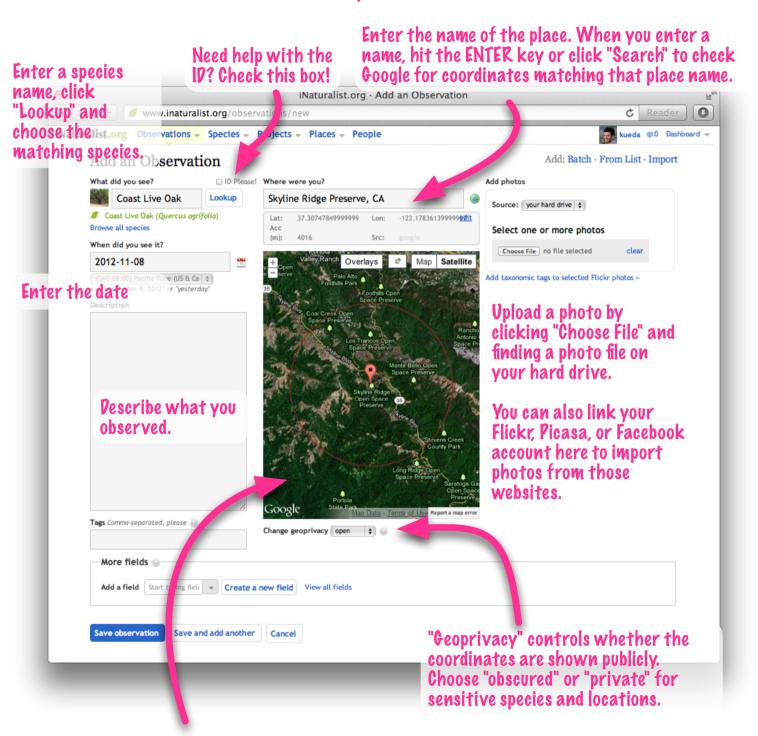

Click the map on the location where you made this observation. You can drag the marker around with your mouse to move it. If you click the marker, you'll get an accuracy circle that you can adjust if you're unsure of exactly where you were.

# Help Someone with an Identification

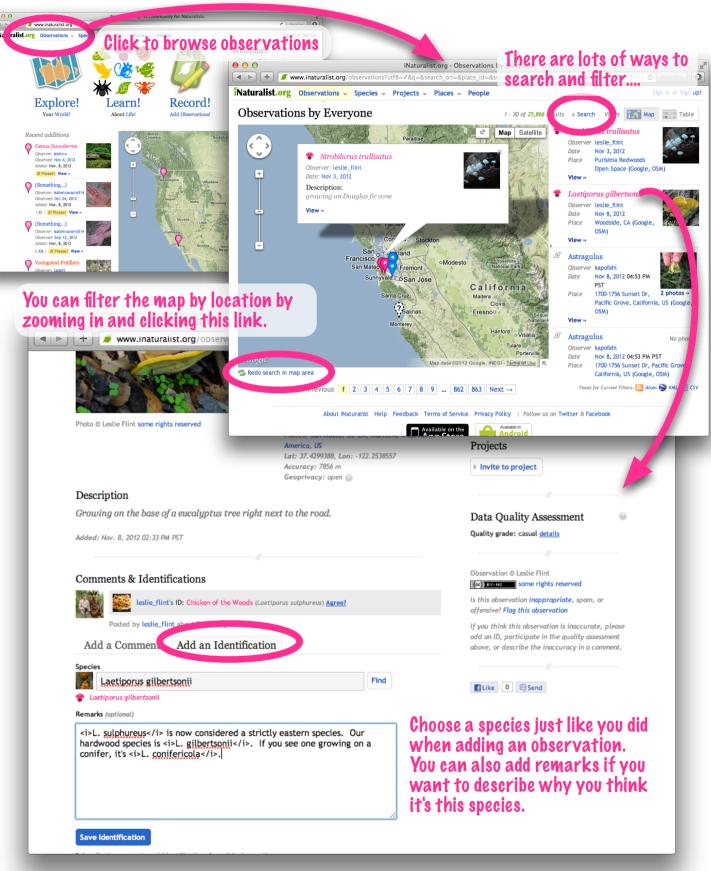

### Follow Someone

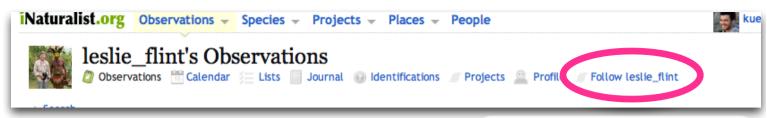

### Check Out Your Dashboard

Click here to "follow" someone.
This means you'll receive updates
when they add new observations.

Observations from the community

Updates for you

iNaturalist.org · Your Ht ne

www.inaturalist.org/home

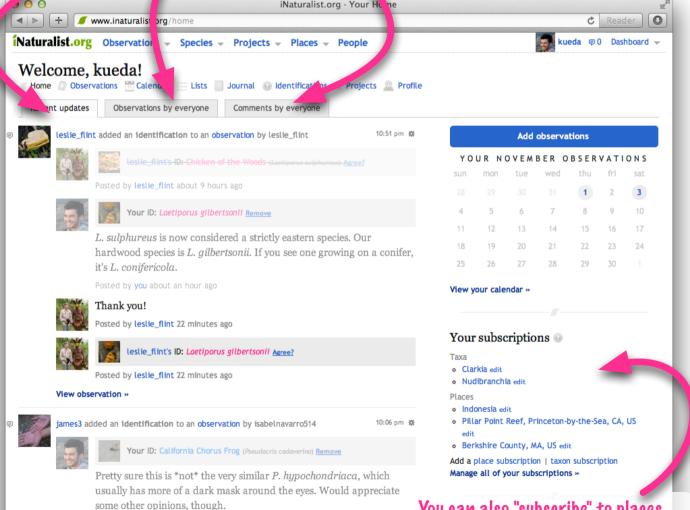

The dashboard keeps track of your comments and identifications, shows you new observations by people you're following, and helps you keep up with the community!

You can also "subscribe" to places and taxa on iNat. When you subscribe to a place like Skyline Ridge, you'll receive updates about new observations made there.

iPhone & Android Apps

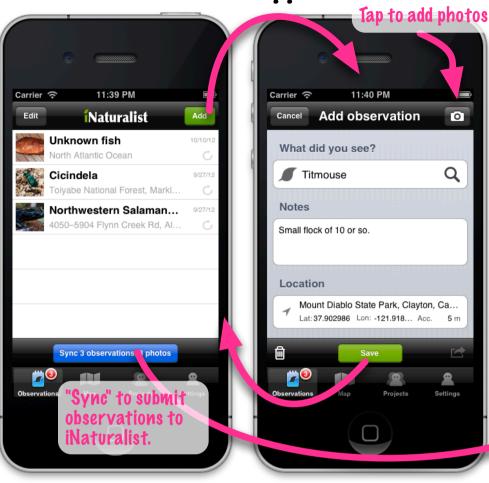

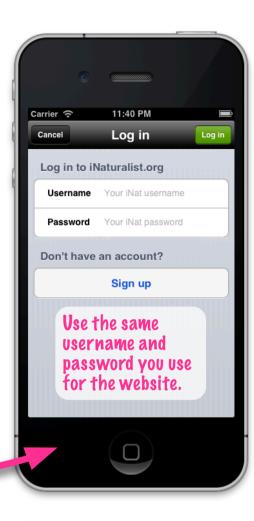

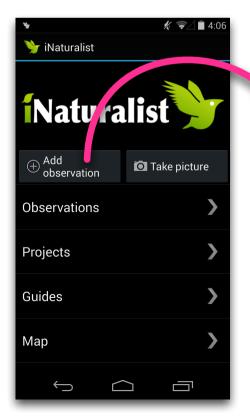

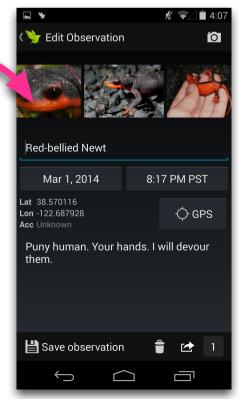

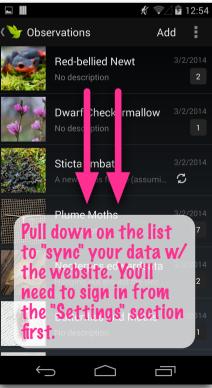